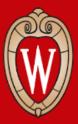

#### CS 640 Introduction to Computer Networks Lab 4 Overview

Posted on Canvas Due: Tuesday Nov 30 2021 11:59PM

Course Instructor

Prof. Ming Liu (mgliu@cs.wisc.edu)

**Teaching Assistant** 

Partho Sarthi (sarthi@wisc.edu) Hailey Johnson (hljohnson22@wisc.edu)

Office Hours: #3209 WF 1:00PM - 2:00PM or by appointment

#### Agenda

- 1. Objectives
- 2. Implementation
- 3. Grading Rubrics

#### Objectives

- 1. Contrast SDN applications and traditional network control planes
- 2. Create SDN applications that use proactive or reactive flow installation
  - 1. Layer-3 Routing Application
  - 2. Distributed Load Balancer Application

#### Implementation

- 1. Setup
  - 1. Install the required packages.
  - 2. Download, Install and Patch floodlight-plus package.
  - 3. Build and run FloodlightWithApps.jar with provided prop file as args.
  - 4. Start mininet for a specific topology
  - 5. Test the setup on a provided topology by pinging two hosts.
- 2. Code
  - 1. In Part 2 Modify L3Routing.java in `edu.wisc.cs.sdn.apps.l3routing`
  - 2. In Part 3 Modify LoadBalancer.java in 'edu.wisc.cs.sdn.apps.loadbalancer'
- 3. Test
  - 1. Use the provided topologies to test your implementation (See Rubric)
  - 2. Test L3 Routing after implementing Load Balancer
    - Due to some unknown issues in floodlight-plus, Hosts in L3 Routing do not get added without the Load Balancer.

# Grading Rubrics (Layer 3 Routing)

| SI No | Test case                                                           | Points | Торо      |
|-------|---------------------------------------------------------------------|--------|-----------|
| 1     | Flow entries for each host matches host's IP                        | 3      | single,3  |
| 2     | Flow entries have correct timeout                                   | 3      | single,3  |
| 3     | Packets are forwarded between hosts on the same switch              | 3      | single,3  |
| 4     | Flow entries are sent to other switch to reach host on other switch | 3      | linear,2  |
| 5     | Packets are forwarded between hosts on two different switches       | 3      | linear,2  |
| 6     | Packets are forwarded between hosts on many different switches      | 3      | linear,5  |
| 7     | Shortest-paths are computed correctly in a network with loops       | 3      | someloops |
| 8     | Paths are recomputed when link goes down                            | 3      | someloops |
| 9     | Paths are recomputed when link comes up                             | 3      | someloops |
| 10    | Paths are recomputed correctly when link goes up and/or down        | 3      | someloops |
| 11    | Shortest-paths are computed correctly in a mesh                     | 3      | mesh,5    |

# Grading Rubrics (Load Balancing)

| SI No | Test case                                                                | Points | Торо     |
|-------|--------------------------------------------------------------------------|--------|----------|
| 12    | Every switch has rules to send all other packets to next table           | 3      | triangle |
| 13    | Every switch has rules to send TCP packets for virtual IP to controller  | 3      | triangle |
| 14    | Every switch has rules to send ARP requests for virtual IP to controller | 3      | triangle |
| 15    | Pingall success for load balancer                                        | 3      | triangle |
| 16    | Rules have idle timeout = 20s                                            | 3      | single,6 |
| 17    | SYN for virtual IP results in correct rule for packets from client       | 3      | single,6 |
| 18    | SYN for virtual IP results in correct rule for packets from server       | 3      | single,6 |
| 19    | Connections are round-robined between hosts to test load balancing       | 6      | single,6 |

#### Keep the Rubric handy during implementation.

# Thank You

#### Use Piazza or Office Hours for any doubts

CS 640 Introduction to Computer Networks